# **Play Store Fro Samusng Galaxy Gt I9000**

**Marziah Karch**

 *My Samsung Galaxy Tab 4* Eric Butow,Lonzell Watson,2014-10 Introduces the features of the Samsung Galaxy Tab 4, including the Android operating system, using Google Play, sending email and multimedia messages, installing and maintaining apps and widgets, and connecting to the cloud.

 **My Samsung Galaxy Tab A** Eric Butow,2015-10-20 Friendly, quick, and 100% practical, My Samsung Galaxy Tab A is the must-have companion for every Samsung Galaxy Tab A user. Step-by-step instructions with callouts to photos that show you exactly what to do with the Galaxy Tab A 9.7 and Galaxy Tab A 8.0 Help when you run into Samsung Galaxy Tab A problems or limitations Tips and Notes to help you get the most from your Samsung Galaxy Tab A Fullcolor, step-by-step tasks walk you through getting and keeping your Samsung Galaxy Tab A working just the way you want. Learn how to Navigate Samsung Galaxy Tab A's Android operating system Retrieve, play, and manage music, video, podcasts, and audiobooks Use Google Play as a portal to movies and TV content Capture higher quality photos and video Surf the Web quickly with the built-in browser Simplify your life with the Calendar and Contacts Send email, text, and multimedia messages Connect your Galaxy Tab A to other devices and the cloud Use your Galaxy Tab A as an eReader to read books and magazines online Find and share any destination with Maps Discover, install, maintain, and work with new Android apps and widgets Customize your tablet to reflect your personal style and preferences Keep your Galaxy Tab A software up to date, reliable, and running smoothly

 **Samsung Galaxy S 4 For Dummies** Bill Hughes,2013-06-10 Introduces the major features of the Samsung Galaxy S4 smartphone, covering such topics as texting, accessing the Internet, downloading apps, sharing pictures, playing music and videos, using maps, and maximizing shortcuts.

 **My Samsung Galaxy Tab S** Eric Butow,2015-05-02 Friendly, quick, and 100% practical, My Samsung Galaxy Tab S is the must-have companion for every Samsung Galaxy Tab S user. • Step-by-step instructions with callouts to photos that show you exactly what to do with the Galaxy Tab S 10.5 and Galaxy Tab S 8.4 • Help when you run into Samsung Galaxy Tab S problems or limitations • Tips and Notes to help you get the most from your Samsung Galaxy Tab S Full-color, step-by-step tasks walk you through getting and keeping your Samsung Galaxy Tab S working just the way you want. Learn how to • Navigate Samsung Galaxy Tab S's Android operating system • Retrieve, play, and manage music, video, podcasts, and audiobooks • Use Google Play as a portal to movies and TV content • Capture higher quality photos and video • Surf the Web quickly with the built-in browser • Simplify your life with the Calendar and Contacts • Send email, text, and multimedia messages • Connect your Galaxy Tab S to other devices and the cloud • Use your Galaxy Tab S as an eReader to read books and magazines online • Find and share any destination with Maps • Discover, install, maintain, and work with new Android apps and widgets • Customize your tablet to reflect your personal style and preferences • Keep your Galaxy Tab S software up to date, reliable, and running smoothly

 Samsung Galaxy Tab S For Dummies Dan Gookin,2015-05-18 Explore your Galaxy Tab S with an expert tour guide at your side Samsung Galaxy Tab S For Dummies is a user-friendly guide to getting the most out of your new tablet.

You'll discover how different the tablet experience is from the desktop, laptop, or smartphone, and learn how to take advantage of everything your Galaxy Tab S has to offer. This entertaining guide walks you through each feature one by one, helping you learn exactly what your tablet can do for you. With everything from reading to playing games and surfing the Internet, you will learn how to be productive and have fun, too! Navigate your Galaxy Tab S easily, and get acquainted with the keyboard Send e-mail, browse the Web, and tap into social media Make phone calls, take pictures, and hold video chats Play music, movies, games, and more Your Galaxy Tab S has so much to offer — it's not a computer, but it is so much more than a smartphone. Samsung Galaxy Tab S For Dummies is the perfect guide to getting to know your Galaxy S tablet, so settle in and see what your tablet can do.

 My Samsung Galaxy S6 Craig James Johnston,Eric Butow,2015-06-26 Full-color, step-by-step tasks walk you through getting and keeping your Samsung Galaxy S6 or S6 edge working just the way you want. Learn how to Discover your Galaxy S6 or S6 edge's most exciting new capabilities Master the quickest shortcuts for calling, texting, and browsing Customize your S6 to show what you want, when you want it Avoid unexpected data charges by making the most of Wi-Fi Use voice dialing, automatic call rejection, and other advanced phone features Organize your life with Contacts and Calendar Simplify email by running multiple accounts through one app Get Google Now to run errands and retrieve information for you Never get lost! Use Google Maps--even if you're biking, walking, or offline Find, retrieve, and play media: music, movies, TV, podcasts, books, and more Capture pro-quality images with the Galaxy S6's amazing 16.0MP camera Share files and media directly with other devices via Wi-Fi Direct Transform your S6 into a mobile hotspot Store content and create safe backups in the cloud Sync your Galaxy S6 with your Windows PC or Mac Troubleshoot Galaxy S6 software, hardware, and accessories Link your Galaxy S6 to an Android Wear smartwatch Track your health goals and fitness activities with S Health Step-by-step instructions with callouts to Samsung Galaxy S6 images that show you exactly what to do Help when you run into Samsung Galaxy S6 problems or limitations Tips and Notes to help you get the most from your Samsung Galaxy S6

 **Samsung Galaxy S6 for Dummies** Bill Hughes,2015-06-15 Explore the capabilities of your Samsung Galaxy S 6 with this definitive guide! Learning to use a new phone can be both difficult and frustrating. With confusing documentation and baffling support, the references provided by phone manufacturers can be intimidating. Enter Samsung Galaxy S 6 For Dummies! This extensive yet practical guide walks you through the most useful features of your new Samsung Galaxy S 6—and it shows you all the best tricks to getting the most out of your device. With an accessible and fun, yet informative writing style, this is a text that you'll refer to again and again as you explore the capabilities of your new smartphone! Samsung is the largest phone manufacturer in the world, so it's no wonder that its flagship smartphone products—the Galaxy S line—have made quite a splash. Built around the Android operating system, the Galaxy S 6 is so much more than a phone, it is a mobile device with endless capabilities, so why not explore and use that functionality? Set up and configure your new smartphone to fit your needs and preferences Review the phone's features and capabilities Access key functionality, such as texting, emailing, accessing the internet, using navigation, capturing photos and videos, social networking, watching

movies, downloading apps, securing and synching your phone with your PC Expand the capabilities of your Samsung Galaxy S 6 by downloading new software upgrades Samsung Galaxy S 6 For Dummies clearly explains the features and capabilities of your new phone—and will have you up and running on your smartphone in no time!

 *Samsung Galaxy Tab S: A Guide for Beginners* Matthew Hollinder,2015-04-10 The Samsung Galaxy Tab S is one of the latest Tablets to be released by Samsung. It is light and flexible making it a convenient device to carry around as you do all your tasks. The tab has a sensitive screen so that you can easily navigate through the various functions. The tab has a great battery enabling you to do all your tasks without worrying about the charge of the battery. The tab relies on android to access your work. It has a camera with 8 Mega pixels and a 2.1 Mega pixels back camera. The security is enhanced with a finger scanner so you do not have to remember a PIN code to unlock it. This guide will reveal the important features and how you can use them.

 *Samsung Galaxy S21 For Dummies* Bill Hughes,2021-03-23 Feeling hamstrung by your new Samsung? Figure out how to navigate your new phone in no time Your Samsung Galaxy comes packed with features you'll use every day, and Samsung Galaxy S21 For Dummies is your guide to exploring them. What do you want to do first? Send a text or email? Take photos and videos? Make a basic call? Play games? Shop? This handy guide can help you do all that and so much more. Get an overview of the buttons, screens, and apps that are essential to operating your new phone Manage your contacts so you can stay connected with calls, emails, or texts Surf the web and find new games and apps in the Google Play Store Customize your phone with ringtones, wallpaper, and awesome accessories Watch videos and movies, shoot your own videos, and take photos Boost your productivity with calendar, GPS, and productivity apps Secure your Samsung Galaxy with your face ID, thumbprint, and Screen Lock Not only does Samsung Galaxy S21 For Dummies describe features and walk you through steps to use your new phone, it also shows you what the screens look like and where to tap to make things happen. It's like having a Samsung expert at your elbow. So pick up your copy today to make the most of your Samsung smartphone.

 **Samsung Galaxy S20 For Seniors** Scott La Counte, ★★★ You got a Galaxy! Where's the manual?! ★★★ Smartphones are great! When you know how to use them... But what if you are new to Galaxy? Perhaps you had another Android phone? Or an iPhone? Or maybe you had an ancient Windows phone and this is your first upgrade in years! Don't worry! This guide has you covered. There are plenty of guides that will tell you every single thing the phone does. They're great doorstops! This guide is for people who need the basics, and they need them quick! If you are looking for something comprehensive--that tells you how to side load apps and do things the average person who never do, then keep looking. But if you need something that will help you get started, then read on! Inside, you'll learn about: What makes Galaxy different from iOS, Android, and other smartphones Setting up your phone Making calls Installing apps Accessibility features Using the camera Surfing the Internet Changing system settings And much more! This guide also includes a bonus guide on using Gmail! NOTE: This guide is not endorsed by Samsung and should be considered unofficial.

My Samsung Galaxy S7 Craig James Johnston,Eric Butow,2016-06-27 Full-color, step-by-step tasks walk you through

getting and keeping your Samsung Galaxy S7 or S7 edge working just the way you want. Learn how to • Discover your Galaxy S7 or S7 edge's most exciting new capabilities • Master the quickest shortcuts for calling, texting, and browsing • Customize your S7 to show what you want, when you want it • Avoid unexpected data charges by making the most of Wi-Fi • Use voice dialing, automatic call rejection, and other advanced phone features • Organize your life with Contacts and Calendar • Simplify email by running multiple accounts through one app • Let Google Now be your personal assistant by performing tasks and retrieving information for you • Never get lost! Use Google Maps–even if you're biking, walking, or offline • Find, retrieve, and play media: music, movies, TV, podcasts, books, and more • Capture pro-quality images with the Galaxy S7's amazing 12.0MP camera • Share files and media directly with other devices via Wi-Fi Direct • Transform your S7 into a mobile hotspot • Store content and create safe backups in the cloud • Sync your Galaxy S7 with your Windows PC or Mac • Troubleshoot Galaxy S7 software, hardware, and accessories • Link your Galaxy S7 to an Android Wear smartwatch • Track your health goals and fitness activities with S Health Step-by-step instructions with callouts to Samsung Galaxy S7 images that show you exactly what to do Help when you run into Samsung Galaxy S7 problems or limitations Tips and Notes to help you get the most from your Samsung Galaxy S7

 *The Ridiculously Simple Guide to Samsung Galaxy Tab S6* Scott La Counte, ★★★ Unlock all the features of your Galaxy phone ★★★ Let's face the facts: when it comes to tablets, most people think about iPad; that's a shame because while Apple may dominate the headlines, when it comes to number of tablets sold and technology innovation, Samsung frequently has them beat. If you are making the switch from iPad to Samsung or are upgrading from another Android or Samsung tablet, then this guide will walk you through the basics of the operating system. It's going to cover only what most people want to know—so if you are looking for something highly technical that teaches you how to set up private virtual networks, then keep looking. But if you want something that teaches you all kinds of cool tricks and helps you get started, then this book is for you. You'll learn about: Setting up your tablet Installing apps and widgets Connecting to Wi-Fi Changing themes and wallpaper Using Gestures Using the camera Surfing the Internet Changing system settings Using Samsung Kids mode And much more! Note: This book is not endorsed by Samsung and should be considered unofficial.

 **My Samsung Galaxy S 4** Steve Schwartz,2013-08-07 Step-by-step instructions with callouts to Samsung Galaxy S 4 photos that show you exactly what to do. Help when you run into Samsung Galaxy S 4 problems or limitations. Tips and Notes to help you get the most from your Samsung Galaxy S 4. Full-color, step-by-step tasks walk you through getting and keeping your Samsung Galaxy S 4 working just the way you want. Learn how to Quickly set up your Galaxy S 4 and master its TouchWiz touch interface Customize the Home screen by adding widgets, favorite apps, and personal wallpaper Tweak system settings to make the phone uniquely yours Use social networks, manage contacts, and create appointments Discover the S 4's best shortcuts for calling, texting, and web browsing Send and receive email from multiple accounts Shoot and share photos and HD video Find great third-party apps—and make the most of your built-in apps Never get lost with built-in GPS and Google Navigation Transfer photos, songs, and more between

your S 4 and computer or between two phones Synchronize important contact, calendar, and other data across multiple accounts Control your TV and DVR with the built-in WatchON app Share music (and more) with nearby Samsung phones using Group Play "Mirror" your phone's display on your high-def TV Share Internet access by transforming your S 4 into a mobile hotspot Keep your S 4 safe and secure Fix lockups, memory shortages, and other annoyances

 **Samsung Galaxy Tablet in easy steps - for Tab 2 and Tab 3** Nick Vandome,2013-07-09 Tablet PCs are taking the computing world by storm and with good reason: they are compact, powerful, mobile and packed full of functionality for almost every need. The Samsung Galaxy Tab is one of the most popular Android tablets on the market. Samsung Galaxy Tablet in easy steps shows how to customize the look and feel of your tablet. It gives a full rundown of the latest version of the Android operating system and how to use it on your tablet in terms of navigating around, performing all of your favourite tasks, getting online and turning your tablet into your own mobile entertainment centre. Apps are a crucial part of Android tablets and this is covered in depth, from using the preinstalled apps, to downloading and using the huge selection available from the Google Play Store as well as Samsung Apps. It also shows how to use your Samsung tablet for your entertainment needs, including music, movies, photos, books and games. Online connectivity is another vital element for tablets and the book looks at connecting to the Web via Wi-Fi, using email, setting up online contacts and using all of your favourite social networking sites at the tap of a button. Security on tablets is just as important as on any other computer and this is covered in terms of preventing access to your tablet and staying safe online and when using your apps. Samsung Galaxy Tablet in easy steps will help you to quickly get up and running with your Samsung tablet. Covers the Android Jelly Bean operating system.

 *Samsung Galaxy Note For Dummies* Dan Gookin,2012-06-07 Use this friendly, full-color guide to make the most of the extraordinary Samsung Galaxy Note device! The Samsung Galaxy Note is the first mobile device that successfully bridges the gap between a modern smartphone and a tablet. Nicknamed phablet, it has an array of features that could intimidate you without the help of this plain-English guide! Dan Gookin shows you how to set up and configure the Galaxy Note and use the revolutionary S software that allows you to draw directly on the screen with the special stylus, or S Pen. You'll also learn to use both phone and tablet features, get online and use the web, text, make calls, shoot photos, get GPS directions, and all the rest, easily! The Galaxy Note is a revolutionary concept that combines smartphone and tablet technology; this guide demystifies the complex technology so you can take advantage of every feature Shows how to set up and configure the device, work with the interface, and use the unique S software to write or draw directly on the touchscreen Covers all the phone features, including voicemail and texting, as well as basic tablet features such as web browsing, e-mail, and social media Explores how to use the camera, make notes, get directions, play music, synchronize and share content, use apps, and more Written by immensely popular author Dan Gookin, known for both technical expertise and his friendly, easily understood style Samsung Galaxy Note For Dummies is just what you need to help you get up and running with your fabulous new phablet.

 *The Ridiculously Simple Guide to the Samsung Galaxy S20* Scott La Counte,2020-09-13 ★★★ Unlock all the features of your Galaxy phone ★★★ When it comes to popular phones, most people think about iPhone; that's a shame because while Apple may dominate the headlines, when it comes to number of phones sold and technology innovation, Samsung frequently has them beat. If you are making the switch from iPhone to Samsung or are upgrading from another Android or Samsung phone, then this guide will walk you through the basics of the OS. You'll learn about: Setting up your phone Making calls Installing apps Using the camera Surfing the Internet Changing system settings And much more! NOTE: This guide is not endorsed by Samsung and should be considered unofficial.

Using Galaxy Tab Marziah Karch, 2014-11-26 Learn to use your Galaxy Tab with ease, no jargon. Clear, concise, short and to the point... Using Galaxy Tab is the essential guide to getting around Samsung's flagship and best selling Android-based tablet and e-book reader. This book explores setting up your new Tab and registering; navigating around the interface and what all the buttons, lists and icons are for; configuring your WiFi; setting up, sending and receiving emails using Yahoo, Gmail, Hotmail and your Exchange account; and browsing the web. This book also looks at the relationship of your device and cloud storage; buying and downloading games and apps from Google Play as well as other Android app stores; transferring your own documents to your Tab. Furthermore, this book shows you how to watch videos, YouTube on your TV, and movies on your TV from Tab. Techniques are illustrated step-by-step, together with concise, easy to follow text from an established Google Android devices reviewer and expert. Whether you have just bought your first Tab or a keen user, this book will provide you with a firm grasp of the underpinning foundations and equip you with the skills needed to use your Tab.

 **Samsung Galaxy S 4 for Dummies, Portable Edition** Bill Hughes,2013-07-26 Learn to: Create your account and find new and old friends Update your status and navigate your News Feed Set your security so only certain people see your profile and posts Upload photos and video and tag your friends Ready to get active on Facebook but have no clue where to start? This guide gets you going! So you've finally decided to join the social network. Maybe you have a Facebook account but want help navigating the site. This handy guide tells you how to get started, set up your Timeline, find friends, protect your privacy, and much more. Discover how Facebook helps you make new connections and keep up with old friends. Get the basics right -- learn how to add personal info, send Friend Requests, and set privacy controls Reach out -- find friends, start chat sessions, share photos, and use tags Choose your audience -- fine-tune the Friend Lists that Facebook makes for you Show off your smiling face -- share your photos and videos with your Facebook friends Manage your profile -- choose what you want to share and find out how to make changes to your information Keep in touch -- contact your friends using private or public messages Open the book and find: Steps for finding and connecting with friends on Facebook Tips for changing your profile picture and cover photo How to tell your story in Timeline Privacy controls and how to set them Advice for parents of teens on Facebook Ways to interact with friends using comments, likes, and sharing

 *Samsung Galaxy S 4 for Dummies, Mini Edition* Hughes,2013-05-24 Discover how to simplify your life with the Galaxy S 4 This handy little book is the perfect companion for exploring your super-smart Galaxy S 4. Learn to navigate the touchscreen, use the keyboard, make calls and send texts, browse the web, send and receive e-mail, and access the Play Store, where you can find apps, games, movies, and music for your Galaxy S 4. Open the book and find: Steps for getting started with your S 4 How to use the Device Function keys Tips for getting comfortable with the touchscreen Hints for extending the life of your battery Help setting up your e-mail

 How to Submit and Distribute Apps on the Google Play Store Joseph Correa,2017-03-28 This book will teach you how to successfully submit an app to the Google Play Store and get it approved using a step by step process from start to finish. Learn how to open a developer account and become a registered Google(R) developer. You will learn how to generate a signed release APK file from the Android Studio, create a developer account, and publish your app on the Google Play Store. Common mistakes are addressed and solutions to these mistakes are detailed to help you over come frustrating situations that might be easily fixed and corrected to get you through the app submission process successfully. A step by step process will be explained in each chapter like this: Chapter One: The Google Play Store Chapter Two: How to Generate a signed release APK file from the Android studio Chapter Three: Create a Google Play Developer account Chapter Four: Publish your app on the Google Play Store Chapter Five: Common mistakes in Google App distribution and how to avoid it

Decoding **Play Store Fro Samusng Galaxy Gt I9000**: Revealing the Captivating Potential of Verbal Expression

In an era characterized by interconnectedness and an insatiable thirst for knowledge, the captivating potential of verbal expression has emerged as a formidable force. Its ability to evoke sentiments, stimulate introspection, and incite profound transformations is genuinely awe-inspiring. Within the pages of "**Play Store Fro Samusng Galaxy Gt I9000**," a mesmerizing literary creation penned with a celebrated wordsmith, readers embark on an enlightening odyssey, unraveling the intricate significance of language and its enduring effect on our lives. In this appraisal, we shall explore the book is central themes, evaluate its distinctive writing style, and gauge its pervasive influence on the hearts and minds of its readership.

### **Table of Contents Play Store Fro Samusng Galaxy Gt I9000**

- 1. Understanding the eBook Play Store Fro Samusng Galaxy Gt I9000
	- The Rise of Digital Reading Play Store Fro Samusng Galaxy Gt I9000
	- Advantages of eBooks Over Traditional Books
- 2. Identifying Play Store Fro Samusng Galaxy Gt I9000
	- Exploring Different Genres
	- Considering Fiction vs. Non-Fiction
	- Determining Your Reading Goals
- 3. Choosing the Right eBook Platform
	- Popular eBook Platforms
	- Features to Look for in an Play Store Fro
- Samusng Galaxy Gt I9000
- User-Friendly Interface
- 4. Exploring eBook Recommendations from Play Store Fro Samusng Galaxy Gt I9000
	- Personalized Recommendations
	- o Play Store Fro Samusng Galaxy Gt I9000 User Reviews and Ratings
	- Play Store Fro Samusng Galaxy Gt I9000 and Bestseller Lists
- 5. Accessing Play Store Fro Samusng Galaxy Gt I9000 Free and Paid eBooks
	- Play Store Fro Samusng Galaxy Gt I9000 Public Domain eBooks
	- Play Store Fro Samusng Galaxy Gt I9000 eBook Subscription Services
	- Play Store Fro Samusng Galaxy Gt I9000 Budget-Friendly Options
- 6. Navigating Play Store Fro Samusng Galaxy Gt I9000 eBook Formats
	- o ePub, PDF, MOBI, and More
	- Play Store Fro Samusng Galaxy Gt I9000 Compatibility with Devices
	- Play Store Fro Samusng Galaxy Gt I9000 Enhanced eBook Features
- 7. Enhancing Your Reading Experience
	- Adjustable Fonts and Text Sizes of Play Store Fro Samusng Galaxy Gt I9000
	- o Highlighting and Note-Taking Play Store Fro Samusng Galaxy Gt I9000
	- o Interactive Elements Play Store Fro Samusng Galaxy Gt I9000
- 8. Staying Engaged with Play Store Fro Samusng Galaxy Gt I9000
	- Joining Online Reading Communities
- Participating in Virtual Book Clubs
- Following Authors and Publishers Play Store Fro Samusng Galaxy Gt I9000
- 9. Balancing eBooks and Physical Books Play Store Fro Samusng Galaxy Gt I9000
	- o Benefits of a Digital Library
	- Creating a Diverse Reading Collection Play
		- Store Fro Samusng Galaxy Gt I9000
- 10. Overcoming Reading Challenges
	- o Dealing with Digital Eye Strain
	- Minimizing Distractions
	- Managing Screen Time
- 11. Cultivating a Reading Routine Play Store Fro Samusng Galaxy Gt I9000
	- Setting Reading Goals Play Store Fro Samusng Galaxy Gt I9000
	- Carving Out Dedicated Reading Time
- 12. Sourcing Reliable Information of Play Store Fro Samusng Galaxy Gt I9000
	- Fact-Checking eBook Content of Play Store Fro Samusng Galaxy Gt I9000
	- Distinguishing Credible Sources
- 13. Promoting Lifelong Learning
	- Utilizing eBooks for Skill Development
	- Exploring Educational eBooks
- 14. Embracing eBook Trends
	- Integration of Multimedia Elements
	- Interactive and Gamified eBooks

## **Play Store Fro Samusng Galaxy Gt I9000 Introduction**

Free PDF Books and Manuals for Download: Unlocking Knowledge at Your Fingertips In todays fast-paced digital age, obtaining valuable knowledge has become easier than ever. Thanks to the internet, a vast array of books and manuals are now available for free download in PDF format. Whether you are a student, professional, or simply an avid reader, this treasure trove of downloadable resources offers a wealth of information, conveniently accessible anytime, anywhere. The advent of online libraries and platforms dedicated to sharing knowledge has revolutionized the way we consume information. No longer confined to physical libraries or bookstores, readers can now access an extensive collection of digital books and manuals with just a few clicks. These resources, available in PDF, Microsoft Word, and PowerPoint formats, cater to a wide range of interests, including literature, technology, science, history, and much more. One notable platform where you can explore and download free Play Store Fro Samusng Galaxy Gt I9000 PDF books and manuals is the internets largest free library. Hosted online, this catalog compiles a vast assortment of documents, making it a veritable goldmine of knowledge. With its easy-to-use website interface and customizable PDF generator, this platform offers a user-friendly experience, allowing individuals to effortlessly navigate and access the information they seek. The availability of free PDF books and manuals on this platform demonstrates its commitment to democratizing education and empowering individuals with the tools needed to succeed in their chosen fields. It allows anyone, regardless of their background or financial limitations, to expand their horizons and gain insights from experts in various disciplines. One of the most significant advantages of downloading PDF books and manuals lies in their portability. Unlike physical copies, digital books can be stored and carried on a single device, such as a

tablet or smartphone, saving valuable space and weight. This convenience makes it possible for readers to have their entire library at their fingertips, whether they are commuting, traveling, or simply enjoying a lazy afternoon at home. Additionally, digital files are easily searchable, enabling readers to locate specific information within seconds. With a few keystrokes, users can search for keywords, topics, or phrases, making research and finding relevant information a breeze. This efficiency saves time and effort, streamlining the learning process and allowing individuals to focus on extracting the information they need. Furthermore, the availability of free PDF books and manuals fosters a culture of continuous learning. By removing financial barriers, more people can access educational resources and pursue lifelong learning, contributing to personal growth and professional development. This democratization of knowledge promotes intellectual curiosity and empowers individuals to become lifelong learners, promoting progress and innovation in various fields. It is worth noting that while accessing free Play Store Fro Samusng Galaxy Gt I9000 PDF books and manuals is convenient and cost-effective, it is vital to respect copyright laws and intellectual property rights. Platforms offering free downloads often operate within legal boundaries, ensuring that the materials they provide are either in the public domain or authorized for distribution. By adhering to copyright laws, users can enjoy the benefits of free access to knowledge while supporting the authors and publishers who make these resources available. In conclusion, the availability of Play Store Fro Samusng Galaxy Gt I9000 free PDF books and manuals for download has revolutionized the way we access and consume knowledge. With just a few clicks,

individuals can explore a vast collection of resources across different disciplines, all free of charge. This accessibility empowers individuals to become lifelong learners, contributing to personal growth, professional development, and the advancement of society as a whole. So why not unlock a world of knowledge today? Start exploring the vast sea of free PDF books and manuals waiting to be discovered right at your fingertips.

### **FAQs About Play Store Fro Samusng Galaxy Gt I9000 Books**

How do I know which eBook platform is the best for me? Finding the best eBook platform depends on your reading preferences and device compatibility. Research different platforms, read user reviews, and explore their features before making a choice. Are free eBooks of good quality? Yes, many reputable platforms offer high-quality free eBooks, including classics and public domain works. However, make sure to verify the source to ensure the eBook credibility. Can I read eBooks without an eReader? Absolutely! Most eBook platforms offer webbased readers or mobile apps that allow you to read eBooks on your computer, tablet, or smartphone. How do I avoid digital eye strain while reading eBooks? To prevent digital eye strain, take regular breaks, adjust the font size and background color, and ensure proper lighting while reading eBooks. What the advantage of interactive eBooks? Interactive eBooks incorporate multimedia elements, quizzes, and activities, enhancing the reader engagement and providing a more immersive learning experience. Play Store Fro Samusng Galaxy Gt I9000 is one of the best book in our library for free trial. We provide copy of Play Store Fro Samusng Galaxy Gt I9000

in digital format, so the resources that you find are reliable. There are also many Ebooks of related with Play Store Fro Samusng Galaxy Gt I9000. Where to download Play Store Fro Samusng Galaxy Gt I9000 online for free? Are you looking for Play Store Fro Samusng Galaxy Gt I9000 PDF? This is definitely going to save you time and cash in something you should think about. If you trying to find then search around for online. Without a doubt there are numerous these available and many of them have the freedom. However without doubt you receive whatever you purchase. An alternate way to get ideas is always to check another Play Store Fro Samusng Galaxy Gt I9000. This method for see exactly what may be included and adopt these ideas to your book. This site will almost certainly help you save time and effort, money and stress. If you are looking for free books then you really should consider finding to assist you try this. Several of Play Store Fro Samusng Galaxy Gt I9000 are for sale to free while some are payable. If you arent sure if the books you would like to download works with for usage along with your computer, it is possible to download free trials. The free guides make it easy for someone to free access online library for download books to your device. You can get free download on free trial for lots of books categories. Our library is the biggest of these that have literally hundreds of thousands of different products categories represented. You will also see that there are specific sites catered to different product types or categories, brands or niches related with Play Store Fro Samusng Galaxy Gt I9000. So depending on what exactly you are searching, you will be able to choose e books to suit your own need. Need to access completely for Campbell Biology Seventh Edition book? Access Ebook without any digging.

And by having access to our ebook online or by storing it on your computer, you have convenient answers with Play Store Fro Samusng Galaxy Gt I9000 To get started finding Play Store Fro Samusng Galaxy Gt I9000, you are right to find our website which has a comprehensive collection of books online. Our library is the biggest of these that have literally hundreds of thousands of different products represented. You will also see that there are specific sites catered to different categories or niches related with Play Store Fro Samusng Galaxy Gt I9000 So depending on what exactly you are searching, you will be able tochoose ebook to suit your own need. Thank you for reading Play Store Fro Samusng Galaxy Gt I9000. Maybe you have knowledge that, people have search numerous times for their favorite readings like this Play Store Fro Samusng Galaxy Gt I9000, but end up in harmful downloads. Rather than reading a good book with a cup of coffee in the afternoon, instead they juggled with some harmful bugs inside their laptop. Play Store Fro Samusng Galaxy Gt I9000 is available in our book collection an online access to it is set as public so you can download it instantly. Our digital library spans in multiple locations, allowing you to get the most less latency time to download any of our books like this one. Merely said, Play Store Fro Samusng Galaxy Gt I9000 is universally compatible with any devices to read.

## **Play Store Fro Samusng Galaxy Gt I9000 :**

The Theatre Experience, 12th Edition The re-imagined twelfth edition of The Theatre Experience is students' ticket to the best seat in the house. From Broadway to makeshift theater spaces ... The Theatre Experience, 12th Edition - Wilson, Edwin Wilson, Edwin ... The reimagined twelfth edition of The Theatre Experience is students' ticket to the best seat in the house. From Broadway to makeshift theater ... The Theatre Experience by Wilson, Edwin 12th (twelfth) ... The Theatre Experience by Wilson, Edwin 12th (twelfth) Edition [Paperback(2010)] [AA] on Amazon.com. \*FREE\* shipping on qualifying offers. The Theatre Experience, 12th Edition by Wilson ... The Theatre Experience, 12th Edition by Wilson, Edwin ; ISBN. 0073382191 ; Publication Year. 2010 ; Accurate description. 4.8 ; Reasonable shipping cost. 4.6. The Theatre Experience | Rent | 9780073382197 Rent The Theatre Experience 12th edition (978-0073382197) today, or search our site for other textbooks by Edwin Wilson. Every textbook comes with a 21 ... The Theatre Experience 12th Edition by Wilson ISBN: 9780073382197 - 12th Edition. - Softcover - McGraw Hill, USA - 2011 - Condition: New - This book is in NEW CONDITION! Multiple copies available this ... Audiobook: The Theatre Experience by Edwin Wilson The re-imagined twelfth edition ofThe Theatre Experienceis students' ticket to the best seat in the house. From Broadway to makeshift theater spaces around the ... The theatre experience by Wilson, Edwin | Paperback ... The reimagined twelfth edition of "The Theatre Experience" is students' ticket to the best seat in the house. From Broadway to makeshift theater spaces around ... The Theatre Experience by Edwin Wilson (2010, ... The reimagined twelfth edition of The Theatre Experience is students' ticket to the best seat in the house. From Broadway to makeshift theater spaces around ... 9780073382197 | Theatre Experience Sep 10, 2010 — The re-imagined twelfth edition ofThe Theatre Experienceis students' ticket to the best seat in the house. From Broadway to makeshift ... Citroen C3 2002 - 2009 Haynes

Repair Manuals & Guides Need to service or repair your Citroen C3 2002 - 2009? Online and print formats available. Save time and money when you follow the advice of Haynes' master ... Citroen repair and workshop manuals | Haynes | Chilton A Haynes manual makes it EASY to service and repair your Citroen. Online, digital, PDF and print manuals for all popular models. Citroen C3 Petrol & Diesel Service and Repair Manual Citroen C3 Petrol & Diesel Service and Repair Manual: 2002-2009 (Haynes Service and Repair Manuals) [John Mead] on Amazon.com. \*FREE\* shipping on qualifying ... Citroen C3 Petrol and Diesel Service and Repair Manual Citroen C3 Petrol and Diesel Service and Repair Manual: 2002 to 2005 (Haynes Service & Repair Manuals) · Book overview. Citroen C3 Petrol and Diesel Service and Repair Manual ... Citroen C3 Petrol and Diesel Service and Repair Manual: 2002 to 2005 (Haynes Service & Repair Manuals) by John S. Mead - ISBN 10: 1844251977 - ISBN 13: ... Citroen C3 Petrol & Diesel Service and Repair Manual Citroen C3 Petrol & Diesel Service and Repair Manual: 2002-2009 (Haynes Service and Repair Manuals). All of our paper waste is recycled within the UK and ... Citroen C3 Petrol & Diesel Service and Repair Manual View all 22 copies of Citroen C3 Petrol & Diesel Service and Repair Manual: 2002-2009 (Haynes Service and Repair Manuals) from US\$ 4.37. 9781844258901 ... Citroen C3: Service and Repair Manual - John S. Mead This is one of a series of manuals for car or motorcycle owners. Each book provides information on routine maintenance and servicing, with tasks described ... Citroën C3 Haynes Car Service & Repair Manuals for sale Buy Citroën C3 Haynes Car Service & Repair Manuals and get the best deals at the lowest prices on eBay! Great Savings & Free Delivery / Collection on many ... Citroen C3 owner's

workshop manual Every manual is written from hands-on experience gained from stripping down and rebuilding each vehicle in the Haynes Project Workshop. Portuguese For Dummies by Keller, Karen Portuguese for Dummies, of course! This fun, friendly guide helps you start speaking Brazilian Portuguese immediately! Whether you're a student, a traveler, or ... Portuguese For Dummies by Keller, Karen Portuguese for Dummies is a well-written beginner's text for the study of that language or at least the Brazilian version of that language. Karen Keller is ... Portuguese For Dummies Cheat Sheet Feb 22, 2022 — This article can be found in the category: Portuguese ,. From the Book Brazilian Portuguese For Dummies. Brazilian Portuguese For Dummies Brazilian Portuguese For Dummies, 3rd Edition (1119894654) is your easy-to-follow guide to the language, for travel, school, or just fun! Portuguese Books Portuguese Phrases for Dummies is the perfect diving board for anyone looking to communicate and even become fluent in the language. As the fifth-most widely ... Portuguese Phrases For Dummies Want to improve your conversation skills with the Portuguesespeaking people in your life? Portuguese Phrases for Dummies is the perfect diving board for anyone ... Brazilian Portuguese for Dummies (Paperback) Aug 2, 2022 — Brazilian Portuguese For Dummies can help you achieve your goals of learning another language. Traveling to Brazil? Taking a class in school? Brazilian Portuguese For Dummies, 3rd Edition Language learning is easy with Dummies Brazilian Portuguese For Dummies can help you achieve your goals of learning another language. Traveling to Brazil? Portuguese For Dummies by Karen Keller, Paperback Portuguese For Dummies · Paperback · \$24.99. Portuguese for Dummies book by Karen Keller Buy

a cheap copy of Portuguese for Dummies book by Karen Keller. Quick What's the most widely spoken language in South America? That's right, Portuguese And ...

Best Sellers - Books ::

[ricoh aficio 8100 service manual](https://www.freenew.net/form-library/publication/?k=ricoh-aficio-8100-service-manual.pdf) [rose by martin cruz smith](https://www.freenew.net/form-library/publication/?k=Rose_By_Martin_Cruz_Smith.pdf)

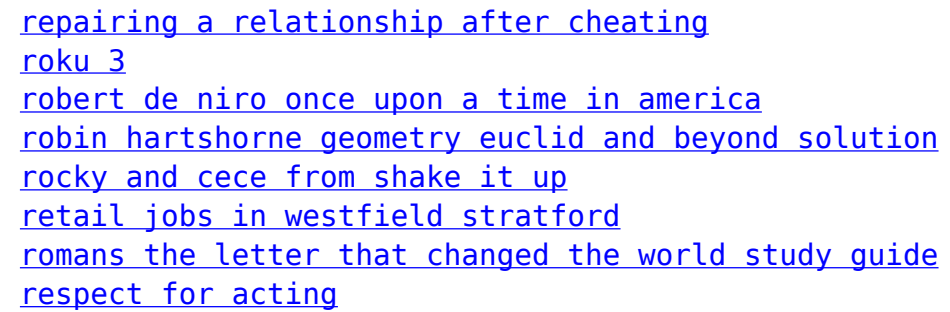